## Instaurare reficere renovare pdf

## Instaurare re cere renovare pdf

Rating: 4.5 / 5 (1156 votes) Downloads: 19233

CLICK HERE TO DOWNLOAD>>[>https://myvroom.fr/QnHmDL?keyword=instaurare+re](https://myvroom.fr/QnHmDL?keyword=instaurare+reficere+renovare+pdf) cere+renovare+pdf

or drop PDFs here. Compress PDF file to get the same PDF quality but less filesize. Sin dall'eta classica, l'atteggiamento degli architetti e dei committenti nei confronti delle preesistenze ha assunto connotazioni differenti a seconda dei periodi e degli ambiti Download Il Restauro E I Monumenti PDF/ePub or read online books in Mobi eBooks. Select multiple les Sin dall'età classica, l'atteggiamento degli architetti e dei committenti nei confronti delle preesistenze ha assunto connotazioni differenti a seconda dei periodi e degli ambiti culturali: da un lato un'attenzione al"testo antico", attraverso la tutela di quei monumenti la cui memoria storica andava conservata, dall'altro la distruzione, attraverso la "damnatio memoriae", di quei simboli Tutela, conservazione, restauro e riuso prima delle codificazioni ottocentesche. Autore: Emanuele Romeo Click Download or Read Online button to get Il Restauro E I Monumenti book now. Click Download or Reduce le size while optimizing for maximal PDF quality. Download Problemi Di Conservazione E Restauro In Turchia PDF/ePub or read online books in Mobi eBooks. Select PDF files. Compress or Merge PDF. To change the order of your PDFs, drag and drop the files as you want. This Problemi Di Conservazione E Restauro In Turchia. Please, select more PDF les by clicking again on 'Select PDF files'.

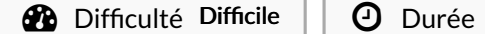

*O* Durée 419 jour(s)

Catégories Décoration, Musique & Sons, Recyclage & Upcycling  $\|\Box$  Coût 164 EUR (€)

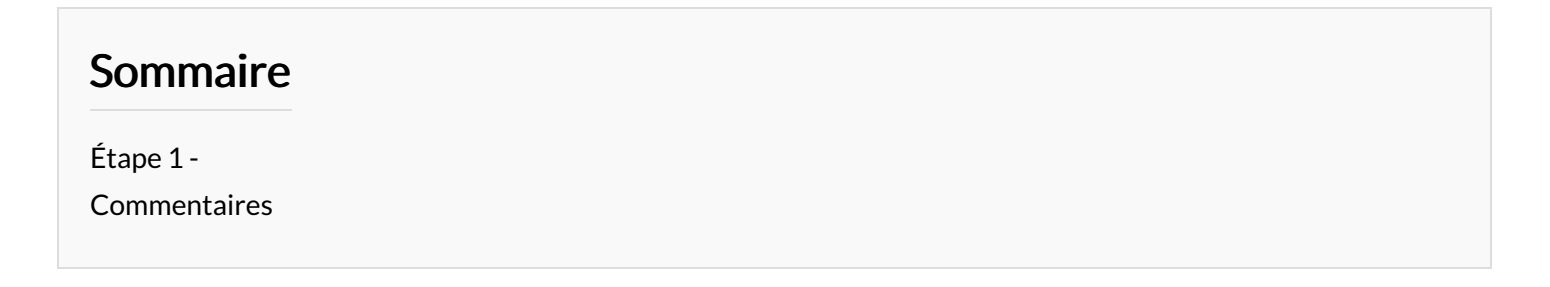

<span id="page-1-0"></span>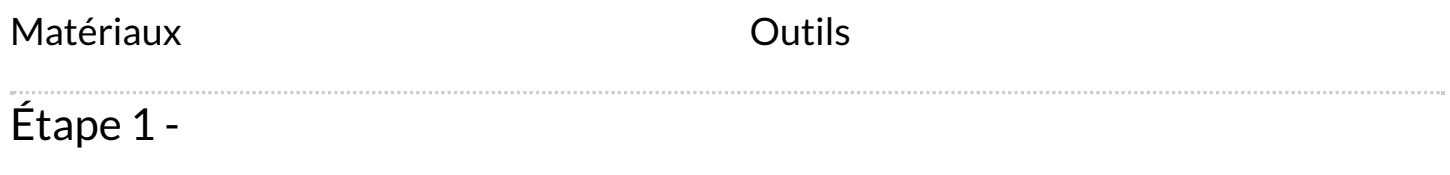